## SAP ABAP table BKK623 {Enhancement Fields for Cash Concentration / Hierarchies}

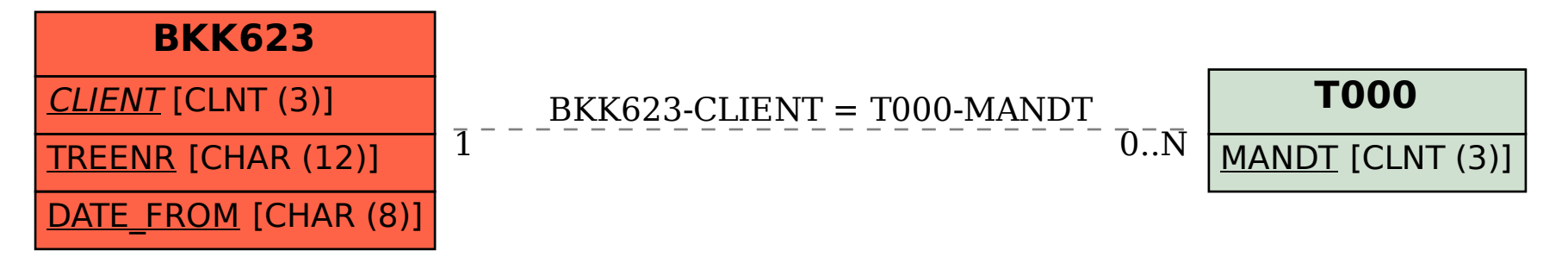